# Fondamenti Di Algebra Relazionale e SQL

Simone Elia Ingegneria Informatica Università degli Studi di Bologna

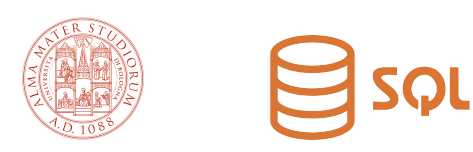

# **Contents**

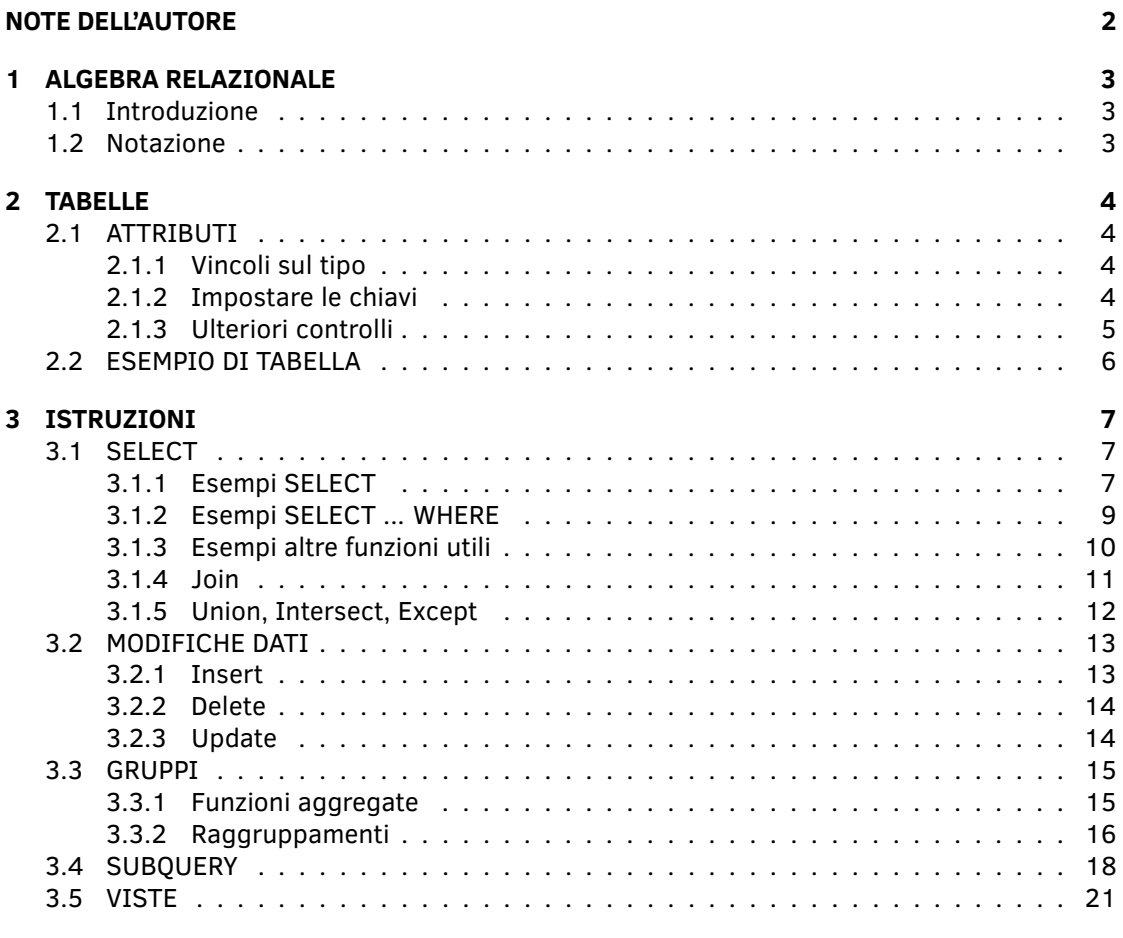

# **GLOSSARIO 22**

# **NOTE DELL'AUTORE**

#### *Carissimi,*

*il seguente documento è stato creato da me, Simone Elia, per aiutarmi a superare l'esame di* Sistemi Informativi *del corso di ingegneria informatica presso l'*Università degli Studi di Bologna *nell'anno accademico 2022/2023.*

*Ho intenzione di condividere e pubblicare il suddetto in maniera totalmente volontaria e gratuita perché spero possa tornare utile ai miei compagni di corso, ai futuri studenti di ingegneria o semplicemente a chi sarà intenzionato ad imparare i fondamenti di* SQL *in maniera rapida e indipendente.*

*Se così dovesse essere, e quindi il mio lavoro vi aiutasse in maniera più o meno significativa al raggiungimento dei vostri obbiettivi, vi lascio la possibilità, ovviamente volontaria, di regalarmi qualche spicciolo, per offrirmi semplicemente un caffè o per dimostrarmi un simbolico apprezzamento.*

*Vi ringrazio in anticipo, Simone Elia*

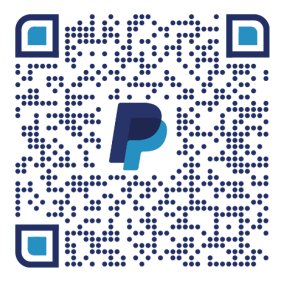

paypal.me/simoneeelia

# **1 ALGEBRA RELAZIONALE**

#### **1.1 Introduzione**

Il modello **relazionale** è un modello utilizzato per mettere in relazione dei dati, inventato per sostituire il modello gerarchico e quello reticolare, entrambi basati sui puntatori e non sui valori stessi.

In matematica la **relazione** è un insieme di *n*-ple, ordinate, su domini non necessariamente distinti, ma nel caso di domini ripetuti l'interpretazione si complica, poiché la posizione è l'unico modo per associare ai dati la corretta interpretazione. Per ovviare a questo problema il modello relazionale associa ad ogni occorrenza del dominio un nome **univoco**, detto **attributo**, il vincolo posizionale perde quindi d'importanza e viene resa più facile una **rappresentazione tabellare**.

Nella rappresentazione tabellare si chiamano quindi **attributi** i nomi delle colonne, ogni riga della colonna viene denominata **tupla**, l'insieme delle tuple è detto **istanza**. Alla tabella (**relazione**), viene dato un nome, il nome della relazione e l'insieme di attributi costituiscono lo **schema di una relazione**.

Infine l'insieme delle **relazioni** costituisce il **DataBase**.

#### **1.2 Notazione**

- A o {A} rappresenta un attributo.
- X (o Y) rappresenta l'insieme degli attributi di una relazione:  $X = \{A_1, A_2,$  $\ldots$ ,  $A_n$ }
- t rappresenta una tupla
- t[A] o t.A rappresenta il valore della tupla t sull'attributo A
- t[ $A_1$ ,  $A_2$ ] rappresenta il valore della tupla t su  $\{A_1, A_2\}$
- R rappresenta il nome di una relazione
- r rappresenta l'istanza della relazione
- R(X) rappresenta lo schema di una realazione su X
- **R** reppresenta il DataBase: **R** = { $R_1(X_1)$ ,  $R_2(X_2)$ , ...,  $R_m(X_m)$ }
- **r** rappresenta l'istanza di un DB:  $\mathbf{r} = \mathbf{r}_1, \mathbf{r}_2, \ldots, \mathbf{r}_m$

# **2 TABELLE**

Per creare una tabella xxx:

CREATE TABLE xxx( ... )

Per distruggerla:

DROP TABLE xxx

# **2.1 ATTRIBUTI**

Per aggiungere attributi

```
CREATE TABLE xxx(
    ATTRIBUTO1 ...,
    ATTRIBUTO2 ...,
    ATTRIBUTO3 ...
\left( \right)
```
# **2.1.1 Vincoli sul tipo**

Il primo attributo deve essere un vincolo sul tipo

- Intero: int
- Decimale con x cifre e y cifre decimali:  $\text{dec } x, y$
- Carattere: char
- Stringa di esattamente N caratteri: char(N)
- Stringa di massimo N caratteri: varchar(N)
- Data: date

## **2.1.2 Impostare le chiavi**

Le chiavi devono contenere valori **non nulli**. Per creare una chiave composta da un solo attributo:

ATTRIBUTO1 int NOT NULL UNIQUE

Per creare foreign key (attributi che sono chiavi in altri schemi):

ATTRIBUTO1 int NOT NULL REFERENCES xxy(ATTRIBUTOx)

Per creare chiavi primarie composte da più attributi:

PRIMARY KEY (ATTRIBUTOx, ATTRIBUTOy, ...)

Per creare *foreign key* con ulteriori specifiche:

FOREIGN KEY ATTRIBUTOx REFERENCES yyy ON DELETE ... ON UPDATE ...

le specifiche possono essere:

- NO ACTION utilizzato per ON DELETE e ON UPDATE cancellazioni o modifiche non permesse.
- CASCADE utilizzato per ON DELETE elimina a cascata tutte le tuple che referenziano una tupla cancellata.
- SET NULL utilizzato per ON DELETE, la foreign key viene resa NULL, se permesso.

#### **2.1.3 Ulteriori controlli**

Per attuare ulteriori controlli su degli attributi si usa il CHECK, seguito da un' espressione booleana:

```
ATTRIBUTO1 int CHECK (ATTRIBUTO1 >= 10)
                    AND (ATTRIBUTO1 <= 100)
```
Se si vogliono inserire vincoli che riguardano attributi:

```
CONSTRAINT nomeControllo CHECK (ATTRIBUTO1 >= ATTRIBUTO2)
                            AND (ATTRIBUTO3 IS NULL)
```
**N.B.** eCONSTRAINT si può utilizzare anche come semplice check sulla stessa riga di un attributo, è utile perchè assegna un nome a un controllo.

## **2.2 ESEMPIO DI TABELLA**

```
CREATE TABLE esempioA(
    ATT1 int NOT NULL UNIQUE,
    ATT2 char(2) CONSTRAINT controlloAtt2 CHECK (ATT2 = 'SI')
                                            OR (ATT2 = 'NO'));
CREATE TABLE esempioA(
    ATTa int NOT NULL FOREIGN KEY esempioA(ATT1),
   ATTb varchar(12) NOT NULL,
    ATTc varchar(12),
    PRIMARY KEY (ATTa, ATTb),
    CONSTRAINT controlloEsempio CHECK (ATTc IS NULL)
                                  OR (ATTc < ATTb)
);
```
# **3 ISTRUZIONI**

Sono fornite una serie di istruzioni DML (Data Manipulation Lenguage) per compiere operazioni su dati e tabelle. In particolare

- SELECT: Per interrogare il DB (query) e visualizzare solo dati filtrati.
- INSERT: Per inserire nuove tuple nel DB.
- DELETE: Per eliminare tuple nel DB.
- UPDATE: Per aggiornare tuple nel DB

# **3.1 SELECT**

L' istruzione SELECT è spesso accompaganta da ulteriri specifiche:

SELECT ... FROM ... WHERE ...

Il SELECT indica **cosa** si vuole come risultato,

il FROM indica **da dove** si vuole prendere i dati,

il WHERE indica **quali condizioni** devono essere rispettate.

Inoltre è possibile utilizzare un " se si vogliono tenere tutti i dati estratti.

#### **3.1.1 Esempi SELECT**

Per considerare tutti i dati riportati nella TABLE 'Corsi':

SELECT \* FROM Corsi

è possibile però considerarne solo alcuni:

SELECT CodCorso, Titolo, Anno FROM Corsi

o solamente uno:

SELECT Titolo FROM Corsi

tuttavia questa soluzione non elimina i duplicati. Quindi è necessario utilizzare la keyword DISTINCT:

```
SELECT DISTINCT Titolo
FROM Corsi
```
Inoltre è possibile visualizzare dati non presenti tra gli attributi iniziali:

```
SELECT Matricola, Voto/3
FROM Esami
```
Tuttavia questa soluzione ha due problemi: viene eseguita una divisione tra interi (il risultato è intero) e la colonna dei voti/3 non ha titolo. Per risolvere il primo problema è possibile applicare un casting:

```
SELECT Matricola, CAST(Voto AS Dacimal (4,2))/3
FROM Esami
```
(la divisione poteva essere fatta anche dentro l'operazione di casting). Per assegnare un titolo si usa nuovamente la keyword AS:

```
SELECT Matricola, CAST(Voto AS Dacimal(4,2))/3 AS Decimi
FROM Esami
```
In questo modo il risultato ha due colonne, la prima composta dalle matricole degli studenti, la seconda, denominata Decimi contiene i voti divisi per 3 ed espressi con 2 cifre decimali.

NOTA: AS può essere usato anche per rinominare colonne già esistenti:

```
SELECT Matricola AS CodStudente
FROM Esami
```
Infine è possibile selezionare una colonna formata dall'unione di stringhe delle altre due:

```
SELECT Matricola,
    Nome CONCAT ' ' CONCAT Cognome AS NomeCognome
FROM Studenti
```
In questo modo tutti i nomi della colonna 'Nome' vengono concatenati prima a uno spazio vuoto e poi al rispettivo cognome. Un altro esempio più complesso può essere:

```
SELECT Matricola CONCAT ' ha preso '
        CONCAT Voto CONCAT ' in '
        CONCAT CodCorso
FROM Esami
```
# **3.1.2 Esempi SELECT ... WHERE**

Per applicare delle selezioni e quindi filtrare solo determinate tuple è necessario utilizzare il WHERE:

```
SELECT Matricola, Voto, Lode
FROM Esami
WHERE CodCorso = 913
```
In questo modo vengono filtrate solo gli esami del corso 913.

Inoltre è possibile applicare più condizioni alla selezione utilizzando l'AND come nell'algebra booleana.

```
SELECT Matricola, Voto, Lode
FROM Esami
WHERE CodCorso = 913
AND Voto = 28
```
(analogamente è possibile utilizzare OR).

Per selezionare stringhe che rispettano un determinato pattern è possibile utilizzare la keyword LIKE:

```
SELECT *
FROM Studenti
WHERE Email LIKE '_b%.it'
```
Dove '\_' indica un carattere arbitrario e '%' una stringa arbitraria (la query precedente filtra tutti gli studenti che hanno una mail che ha una 'b' come secondo carattere e termina con '.it').

Per controllare che un numero appartenga a un determinato intervallo si può usare BETWEEN:

```
SELECT *
FROM Esami
WHERE Voto BETWEEN 26 AND 29
```
rimangono poi la possibilità di usare >, <, >=, <=, = (uguale),  $\Diamond$  (diverso). NOTA: i controlli sono validi per tutti i dati ordinabili (come ad esempio date) La keyword IN viene utilizzata per controllare se un determinato dato è presente in una lista di valori predefiniti:

```
SELECT *
FROM Esami
WHERE CodCorso IN (483, 729)
```
alcune operazioni trascurano le tuple in cui un determinato valore è nullo. Per includere (o escludere) queste tuple è possibile utilizzare IS NULL:

SELECT  $*$ FROM Studenti WHERE DataNascita IS NULL

#### **3.1.3 Esempi altre funzioni utili**

Per compiere il *sort* delle tuple secondo determinati attributi viene utilizzato ORDER BY, seguito dagli attributi secondo i quali si vuole ordinare (in ordine di priorità), gli attributi possono essere accompagnati da ASC se devono essere in ordine crescente o DESC se in ordine decrescente.

SELECT \* FROM Esami ORDER BY CodCorso, Voto DESC

Se vengono utilizzate più tabelle diventa necessario capire a quale tabella ci si sta riferndo, esiste quindi la notazione <nome tabella>.<nome colonna>:

```
SELECT Studenti.Cognome, Studenti.Nome, Esami.
FROM Esami, Studenti
WHERE Esami.Matricola = Studenti.Matricola
```
e per comodità si può usare la seguente notazione per abbreviare il nome delle tabelle:

SELECT S.Cognome,S.Nome,E. FROM Esami E, Studenti S WHERE E.Matricola = S.Matricola

equivalente a FROM Esami AS E, Studenti AS S.

## **3.1.4 Join**

Per applicare dei *join* esistono diversi modi, primo tra tutti:

SELECT S.Cognome,S.Nome,E.\* FROM Esami E, Studenti S WHERE E.Matricola = S.Matricola

in questo caso FROM Esami E, Studenti S compie il prodotto cartesiano delle due tabelle, mentre il WHERE è detto **predicato di join**. Il concetto è estendibile a più tabelle:

/\*I docenti dei corsi di cui lo studente Giorgio Bianchi ha sostenuto l'esame\*/ SELECT C.Docente FROM Corsi C, Esami E, Studenti S WHERE C.CodCorso = E.CodCorso AND E.Matricola = S.Matricola AND S.Cognome = 'Bianchi' AND S.Nome = 'Giorgio'

Il *join* può essere esplicitato attraverso la funzione ... JOIN ... ON ():

```
SELECT S., E.CodCorso, E.Voto, E.Lode
FROM Studenti S JOIN Esami E ON (S.Matricola = E.Matricola)
WHERE E.Voto > 26
```
**ATTENZIONE:** negli *outer join* prima si applicano tutti i predicati del join e poi si uniscono le tuple *dangling*:

```
SELECT *
   FROM Studenti S LEFT JOIN Esami E ON
   (S.Matricola = E.Matricola) AND (E.Anno = 2)
   WHERE E.CodCorso IS NULL
-- Restituisce gli studenti senza esami nel secondo anno
   SELECT *FROM Studenti S LEFT JOIN Esami E ON
   (S.Matricola = E.Matricola)
   WHERE E.CodCorso IS NULL AND (E.Anno = 2)
-- Non restituisce nulla
```
#### **3.1.5 Union, Intersect, Except**

Possono essere compiute operazioni insiemistiche tra più SELECT utilizzando UNION per l'unione di due insiemi, INTERSECT per l'intersezione e EXCEPT per le sottrazioni (il primo insieme senza gli elementi dell'intersezione). Aggiungendo la *keyword* ALL non vengono eliminati i duplicati.

## **ESEMPI:**

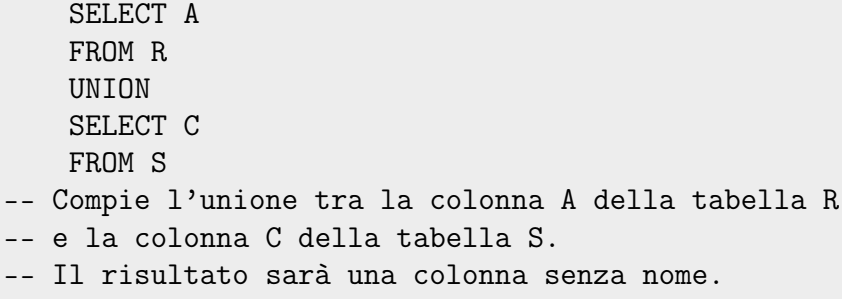

```
SELECT A
   FROM R
   UNTON
   SELECT C AS A
   FROM S
-- Compie l'unione tra la colonna A della tabella R
-- e la colonna C (rinominata A) della tabella S.
-- Il risultato sarà una colonna denominata A.
   SELECT B
   FROM R
   UNION ALL
   SELECT B
   FROM S
-- Compie l'unione tra la colonna B della tabella R
-- e la colonna B della tabella S.
-- Il risultato sarà una colonna denominata B che conterrà
-- duplicati.
```
#### **3.2 MODIFICHE DATI**

#### **3.2.1 Insert**

Per inserire nuove tuple in una tabelle si usa la *keyword* INSERT INTO accompagnata dalla *keyword* VALUES:

```
INSERT INTO Corsi(Titolo,CodCorso,Docente,Anno)
VALUES ('StoriaAntica',456,'Grigi',3),
        ('StoriaModerna',457,'Gialli',2)
```
La lista degli attributi da inserire può essere omessa, nel caso gli attributi vengono considerati nell'ordine in cui sono scritti:

```
INSERT INTO Corsi
   VALUES (456,'StoriaAntica','Grigi',3),
            (450,'Storia Moderna', NULL, DEFAULT)
-- Inserimento di tuple senza specificare gli attributi inseriti
```
Inoltre è possibile specificare solo alcuni degli attributi da inserire, gli altri verranno sostituiti con il valore di *default* o il valore NULL (se l'attributo non ha default e non ammette valori nulli viene lanciato errore):

```
INSERT INTO Corsi(CodCorso,Titolo)
   VALUES (456,'StoriaAntica')
-- 'CodCorso' e 'Titolo' vengono inseriti, gli altri
-- attributi della table 'corsi' vengono inseriti come
-- DEFAULT o NULL
```
Infine è possibile utilizzare come argomento dell'INSERT una *query*:

```
INSERT INTO StudentiSenzaEmail(Matr,Cog,Nom)
SELECT Matricola,Cognome,Nome
FROM Studenti
WHERE Email IS NULL
```
#### **3.2.2 Delete**

L'istruzione DELETE elimina le tuple di una tabella che rispettano una determinata caratteristica:

```
DELETE
   FROM Corsi
   WHERE Docente = 'Biondi'
-- elimina i corsi di Biondi
```
o tutte le tuple:

```
DELETE
   FROM Corsi
-- elimina tutte le tuple
```
#### **3.2.3 Update**

L'istruzione UPDATE è seguita da SET e aggiorna le tuple nella maniera definita dal SET:

```
UPDATE Corsi
   SET Docente = 'Bianchi',
       Anno = 2WHERE Docente = 'Biondi'
-- I corsi con docente 'Biondi' ora hanno docente 'Bianchi'
-- e sono del secondo anno
```

```
UPDATE Dipendenti
   SET Stipendio = 1.1Stipendio
   WHERE Ruolo = 'Programmatore'
-- Lo stipendio dei dipendenti programmatori viene
-- aumentato del 10%
```
## **3.3 GRUPPI**

## **3.3.1 Funzioni aggregate**

Spesso è utile compiere delle operazioni non su una singola tupla, ma su un gruppo:

- MIN: minimo.
- MAX: massimo.
- SUM: somma.
- AVG: media aritmetica.
- COUNT: contatore.

Le funzioni aggregate vengono utilizzate nella SELECT. SUM somma tra loro tutti gli elementi di una colonna:

```
SELECT SUM(Stipendio) AS ToTStipS01
   FROM Imp
   WHERE Sede = 'S01'
-- Somma tutti gli stipendi della Sede 'S01'
```

```
SELECT SUM(Stipendio*12) AS ToTStipAnnuiS01
   FROM Imp
   WHERE Sede = 'S01'
-- Moltiplica x12 tutti gli stipendi della Sede 'S01' e
-- li somma tra loro
```

```
SELECT SUM(DISTINCT Stipendio)
   FROM Imp
   WHERE Sede = 'S01'
-- Somma tutti gli stipendi presi una sola volta.
```
COUNT conta le righe:

```
SELECT COUNT(*) AS NumImpS01
   FROM Imp
   WHERE Sede = 'S01'
-- Conta il numero di tuple con sede 's01'
```

```
SELECT COUNT(Stipendio) AS NumStipS01
   FROM Imp
   WHERE Sede = 'S01'
-- Conta il numero di tuple con sede 's01' e lo stipendio
-- diverso da NULL
```
AVG fa una media aritmetica di un attributo:

```
SELECT AVG(Stipendio) AS AvgStip
   FROM Imp
-- Fa una media di tutti gli stipendi
```

```
SELECT AVG(CAST(Stipendio AS Decimal(6,2))) AS AvgStip
   FROM Imp
-- fa una media di tutti gli stipendi e la mostra con 2 decimali
```
MIN e MAX restituiscono il valore più piccolo e più grande di un attributo:

```
SELECT MAX(Stipendio), MIN(Stipendio)
FROM Imp
```
#### **3.3.2 Raggruppamenti**

**ATTENZIONE!** è errato fare la select di un attributo e di una funzione aggregata contemporaneamente:

```
SELECT MAX(Stipendio), Nome
   FROM Imp
-- NO!
```
questo perchè le funzioni aggregate restituiscono **un singolo valore**.

Per risolvere questo problema è necessario fare dei raggruppamenti attraverso la *keyword* GROUP BY:

```
SELECT Sede, COUNT(*) AS NumProg
   FROM Imp
   WHERE Ruolo = 'Programmatore'
   GROUP BY Sede
-- Viene selezionata una tabella di due colonne, la prima
-- con il codice della sede, la seconda con il numero di
-- programmatori presenti nella rispettiva sede.
 ESEMPI:
   SELECT I.Ruolo, AVG(I.Stipendio) AS AvgStip
   FROM Imp I JOIN Sedi S ON (I.Sede = S.Sede)
   WHERE S.Citta = 'Milano'
   GROUP BY I.Ruolo
-- Restituisce per ogni ruolo lo stipendio medio a Milano.
   SELECT I.Sede, AVG(I.Stipendio) AS AvgStip
   FROM Imp I JOIN Sedi S ON (I.Sede = S.Sede)
   WHERE S.Citta = 'Milano'GROUP BY I.Sede
-- Restituisce per ogni sede a Milano lo stipendio medio.
   SELECT I.Sede, I.Ruolo, AVG(I.Stipendio)
   FROM Imp I JOIN Sedi S ON (I.Sede = S.Sede)
   WHERE S.Citta = 'Milano'
   GROUP BY I.Sede, I.Ruolo
```

```
-- Restituisce lo stipendio medio per ogni ruolo e sede a Milano.
```
Mediante la *keyword* HAVING è possibile selezionare dei gruppi sulla base di loro proprietà:

```
SELECT Sede, COUNT(*) AS NumImp
   FROM Imp
   GROUP BY Sede
   HAVING COUNT(*) > 2
-- Raggruppa le sedi con almeno 2 impiegati
```

```
SELECT Sede, COUNT(*) AS NumImp
   FROM Imp
   GROUP BY Sede
   HAVING MAX(Stipendio) <= 2000
-- Raggruppa le sedi in cui lo stipendio massimo non supera 2000
```
#### **ESEMPI:**

```
/* Per ogni sede di Bologna in cui il numero di impiegati è
almeno 3, si vuole conoscere il valor medio degli stipendi,
ordinando il risultato per valori decrescenti di stipendio
medio e quindi per sede */
   SELECT I.Sede, AVG(Stipendio) AS AvgStipendio
   FROM Imp I, Sedi S
   WHERE I.Sede = S.Sede
   AND S.Citta = 'Bologna'
   GROUP BY I.Sede
   HAVING COUNT(*) >= 3
   ORDER BY AvgStipendio DESC, Sede
```
## **3.4 SUBQUERY**

A volte è utile **innestare diverse** *query* per controllare, attraverso la *keyword* IN, se un valore rispetta o no determinate condizioni:

```
-- impiegati delle sedi di Milano
   SELECT CodImp
   FROM Imp
   WHERE Sede IN (SELECT Sede
               FROM Sedi
                WHERE Citta = 'Milano')
```
che equivale:

```
-- impiegati delle sedi di Milano
   SELECT CodImp
   FROM Imp
   WHERE Sede IN ('S01', 'S03')
```
ma in particolare ciò permette di avere un confronto direttamente tra tuple:

```
SELECT CodImp
FROM Imp
WHERE Sede <> 'S01'
AND (Ruolo, Stipendio) IN
        (SELECT Ruolo, Stipendio
        FROM Imp
        WHERE Sede = 'S01')
```
Si possono usare gli operatori =, <,... se e solo se la *subquery* **non restituisce più di una tupla**:

```
SELECT CodImp
   FROM Imp
   WHERE Stipendio = (SELECT MIN(Stipendio)
                        FROM Imp)
-- impiegati con stipendio minimo
```
Inoltre esistono due *keyword*:

- ANY, la relazione vale per almeno uno dei valori
- ALL, la relazione vale per almeno tutti i valori

Ad esempio:

```
SELECT Responsabile
   FROM Sedi
   WHERE Sede = ANY (SELECT Sede
                      FROM Imp
                     WHERE Stipendio > 1500)
-- Controlla che la sede sia tra le sedi con almeno un impiegato
-- con lo Stipendio maggiore di 1500
```
**N.B.** =ANY equivale a IN Oppure:

```
SELECT CodImp
   FROM Imp
   WHERE Stipendio <= ALL (SELECT Stipendio
                            FROM Imp)
-- impiegati con stipendio minimo
```
Ovviamente è possibile innestare più *subquery*:

```
SELECT CodImp
    FROM Imp
    WHERE Sede IN (SELECT Sede
                 FROM Sedi
                 WHERE Citta NOT IN (SELECT Citta
                         FROM Prog
                         WHERE \text{CodProg} = \text{`P02'})-- Sedi in città in cui non c'è il progetto 'p02'
```
**ATTENZIONE!** la precedente *query* **non** è equivalente a:

```
WHERE Sede IN (SELECT Sede
           FROM Sedi, Prog
           WHERE Sedi.Citta <> Prog.Citta
           AND Prog.CodProg = 'P02')
-- Sedi non in città in cui tutti i progetti sono 'p02'
```
Mediante EXISTS è possibile verificare se una *subquery* restituisce almeno una tupla:

```
SELECT Sede
FROM Sedi S
WHERE EXISTS (SELECT *
        FROM Imp
        WHERE Ruolo = 'Programmatore')
```
mentre con NOT EXISTS il predicato è vero so la *non restituisce alcuna tupla*.

Una *subquery* si dice **correlata** se fa riferimento a valori definiti nel blocco esterno:

```
SELECT Sede
   FROM Sedi S
   WHERE EXISTS (SELECT *
           FROM Imp
            WHERE Ruolo = 'Programmatore'
           AND Sede = S.Sede)
-- sedi con almeno un programmatore
```
Spesso è possibile ricondurre forme correlate in forme 'piatte', senza quindi *query* innestate.

```
/* 'Sedi in cui sono presenti tutti i ruoli'
equivale a
'Sedi in cui non esiste un ruolo non presente' */
    SELECT Sede FROM Sedi S
    WHERE NOT EXISTS (SELECT *
                FROM Imp I1
                WHERE NOT EXISTS (SELECT *
                            FROM Imp I2
                            WHERE S.Sede = I2.Sede
                            AND I1.Ruolo = I2.Ruolo))
```
**N.B.** le *subquery* vengono utilizzate anche per DELETE, UPDATE o al momento dell'inizializzazione delle tabelle per i CHECK, come nei seguenti esempi:

```
DELETE FROM Imp
   WHERE Sede IN (SELECT Sede
               FROM Sedi
               WHERE Citta = 'Bologna')
-- elimina gli impiegati di Bologna
```

```
UPDATE Imp
   SET Stipendio = 1.1*Stipendio
   WHERE Sede IN (SELECT S.Sede
               FROM Sede S, Prog P
               WHERE S.Citta = P.Citta
               AND P.CodProg = 'P02')-- Vengono aumentati del 10% gli stipendi nella stessa città
-- in cui si lavora al progetto 'P02'
```

```
CHECK (2 \leq K) (SELECT COUNT(*) FROM Imp I
                WHERE I.Sede = Sede -- correlazione
                AND I.Ruolo = 'Programmatore'))
-- Ogni sede deve avere almeno due programmatori
```
# **3.5 VISTE**

Attraverso le viste è possibile creare delle 'tabelle virtuali'. La *keyword* CREATE VIEW permette di creare una nuova tabella dinamica partendo dal risultato delle *query*.

```
CREATE VIEW ProgSedi(CodProg,CodSede)
   AS SELECT P.CodProg, S.Sede
           FROM Prog P, Sedi S
           WHERE P.Citta = S.Citta
-- Genera una nuova tabella con due colonne
-- denominata 'ProgSedi'
```
Le viste possono essere a loro volta soggette a *query*:

SELECT \* FROM ProgSedi WHERE CodProg = 'P01'

# **GLOSSARIO**

Vengono riassunte in seguito tutte le *keywords* utilizzate nella dispensa:

ALL: utilizzato per compiere controlli su *subquery* che restituiscono più di un valore, il controllo è vero se è valido per tutti i valori restituiti (Esempio: WHERE Stipendio <= ALL (SELECT Stipendio FROM Imp)).

AND: utilizzato per unire più espressioni che richiedono di calcolare un valore booleano.

ANY: utilizzato per compiere controlli su *subquery* che restituiscono più di un valore, il controllo è vero se è valido per almeno uno dei valori restituiti (Esempio: WHERE Sede = ANY (SELECT Sede FROM Imp WHERE Stipendio > 1500)).

AS: utilizzato nella SELECT per assegnare un nome alle colonne o rinominarle, nel CAST per indicare come applicare il casting e nelle CREATE VIEW.

ASC: posto negli ORDER BY indica che l'attributo deve esserer in ordine ascendente (Esempio: SELECT AVG(Stipendio) AS AvgStip).

AVG: fa una media di tutti i valori di un attributo.

BETWEEN: utilizzato per controllare che un dato appartenga a un intervallo (Esempio: WHERE Voto BETWEEN 26 AND 29)

CONCAT: Utilizzato nella SELECT per concatenare tra loro stringhe di una colonna e rispettive stringhe di un'altra colonna, o semplicemente unire ogni elemento della colonna selezionata con una stringa fissata.

COUNT: conta le tuple selezionate, generali (\*) o di un determinato attributo (Esempio: SELECT COUNT(Stipendio) AS NumStipS01).

CREATE VIEW: comando che crea delle tabelle virutali e dinamiche partendo dal risultato di una *query* (Esempio: CREATE VIEW ProgSedi(CodProg,CodSede) AS SELECT ...).

DELETE: elimina le tuple da una tabella, (la tabella è specificata con un FROM).

DESC: posto negli ORDER BY indica che l'attributo deve essere in ordine discendente.

DINSTINCT: utilizzato nella SELECT, elimina le righe duplicate.

EXCEPT: compie l'operazione insiemistica di sottrazione tra due SELECT, il risultato non contiene duplicati.

EXCEPT ALL: compie l'operazione insiemistica di sottrazione tra due SELECT, il risultato contiene duplicati.

EXISTS: utilizzato nelle *subquery*, verifica se il risultato della *subquery* restituisce almeno una tupla.

FROM: utilizzato nelle SELECT (o DELETE) per indicare le tabelle su cui compiere selezioni.

GROUP BY: utilizzato nelle SELECT per compiere raggruppamenti su cui applicare delle funzioni aggragate.

HAVING: utilizzato assieme a GROUP BY, aggiunge delle specifiche da rispettare (Esempio: GROUP BY Sede HAVING COUNT(\*) > 2).

IN: utilizzato per controllare se un valore appartiene o no a un insieme (Esempio: WHERE CodCorso IN (483, 729, 315)).

INSERT INTO: utilizzato per aggiungere tuple ad una table, può essere seguito da VALUES o da una SELECT.

INTERSECT: compie l'operazione insiemistica d'intersezione tra due SELECT, il risultato non contiene duplicati.

INTERSECT ALL: compie l'operazione insiemistica d'intersezione tra due SELECT, il risultato contiene duplicati.

IS NULL: controlla se un determinato valore è nullo.

JOIN: utilizzato nel from per compiere un *join* tra più tabelle, può essere accompagnato da ulteriori specifiche:

- INNER JOIN default
- CROSS JOIN
- LEFT JOIN
- RIGHT JOIN

.

.

.

• FULL JOIN

LIKE: utilizzato nelle espressioni booleane per controllare se le stringhe seguono un determinato pattern. Il pattern è definito da una stringa che contiene ' ' al posto di un carattere arbitrario e '%' al posto di una stringa arbitraria. (Esempio: WHERE Email LIKE '\_b%.it')

MAX: restituisce il valore maggiore di un attributo (Esempio: SELECT MAX(Stipendio)).

MIN: restituisce il valore minore di un attributo (Esempio: SELECT MIN(Stipendio)).

NOT EXISTS: utilizzato nelle *subquery*, verifica se il risultato della *subquery* non restituisce tuple.

NULL: nessun valore, le *query* non considerano i valori NULL nè falsi nè veri.

ON DELETE: utilizzato durante la definizione delle FOREIGN KEY, prevede tre modalità:

- ON DELETE NO ACTION, cancellazione non permessa
- ON DELETE CASCADE, vengono eliminate le tuple referenziate
- ON DELETE SET NULL, vengono settate a NULL le foreign key referenziate

ON UDATE: utilizzato durante la definizione delle FOREIGN KEY, prevede tre modalità:

- ON UPDATE NO ACTION, modifica non permessa
- default, con DB2 le modifiche di una tupla ne aggiornano le modifiche delle foreign key referenziate.

OR: utilizzato per unire più espressioni che richiedono di calcolare un valore booleano.

ORDER BY: utilizzato nelle SELECT per indicare la chiave di ordinamento delle tuple.

SELECT: comando principale per compiere *query*, si consulti la dispensa per ulteriori informazioni.

SET: utilizzato negli UPDATE aggiorna le tuple, può essere implementato da un WHERE.

SUM: somma tutti i valori di un attributo (Esempio: SELECT SUM(Stipendio) AS ToTStipS01).

UNION: compie l'operazione insiemistica d'unione tra due SELECT, il risultato non contiene duplicati.

UNION ALL: compie l'operazione insiemistica d'unione tra due SELECT, il risultato contiene duplicati.

UPDATE: aggiorna le tuple secondo il SET

VALUES: utilizzato con INSERT INTO, specifica le tuple da inserire in una tabella.

WHERE: utilizzato per filtrare tuple di una tabella che rispettano determinate condizioni.